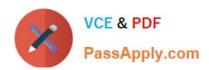

# **B2C-COMMERCE-DEVELOPER**<sup>Q&As</sup>

Salesforce Certified B2C Commerce Developer

# Pass Salesforce B2C-COMMERCE-DEVELOPER Exam with 100% Guarantee

Free Download Real Questions & Answers PDF and VCE file from:

https://www.passapply.com/b2c-commerce-developer.html

100% Passing Guarantee 100% Money Back Assurance

Following Questions and Answers are all new published by Salesforce
Official Exam Center

- Instant Download After Purchase
- 100% Money Back Guarantee
- 365 Days Free Update
- 800,000+ Satisfied Customers

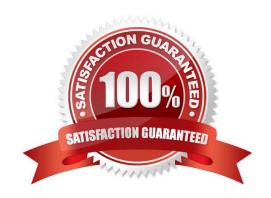

# https://www.passapply.com/b2c-commerce-developer.html 2024 Latest passapply B2C-COMMERCE-DEVELOPER PDF and VCE dumps Download

### **QUESTION 1**

A Digital Developer has identified that the code segment below is causing performance problems.

```
var productSearchHits : Iterator = pdict.SearchResult.getProducts();
var foundProduct : dw.catalog.Product;
var results = new ArrayList();
while (productSearchHits.hasNext()) {
  foundProduct = productSearchHits.next();
  if (foundProduct.custom.isOnSaleFlag == "true") {
    results.add(foundProduct);
return results;
```

What should the Developer do to improve the code?

- A. Use a system attribute instead of the isOnSaleFlag custom attribute.
- B. Avoid post-processing and use the isOnSaleFlag attribute as a search refinement.
- C. Breaks the process into separate loops.
- D. Avoid using an Iterator and use a Collection instead.

Correct Answer: C

## **QUESTION 2**

A developer has custom debug statements in a script, but the messages are not showing up in the Storefront Toolkit Request Lo. Which step needs to be completed to get the messages to appear in the Request Log?

- A. In Custom Log Settings, activate the logging category at DEBUG level
- B. In Custom Log Settings, check the DEBUG box for Select Log Levels Written to Files
- C. In Site Preferences, check the box for Enable custom logging in Request Log
- D. In Global Preferences, check the box for Enable custom logging in Request Log

Correct Answer: B

Reference: https://documentation.b2c.commercecloud.salesforce.com/DOC3/index.jsp?topic=% 2Fcom.demandware.dochelp%2Fcontent%2Fb2c\_commerce%2Ftopics%2Fstorefront\_toolkit% 2Fb2c\_using\_the\_request\_log.html

# https://www.passapply.com/b2c-commerce-developer.html 2024 Latest passapply B2C-COMMERCE-DEVELOPER PDF and VCE dumps Download

#### **QUESTION 3**

A client that sells to multiple countries in Europe needs to disable Apple Pay for Denmark. Which Business Manager module is used to achieve this requirement?

- A. Locale Payments
- B. Apple Pay
- C. Payment Processors
- D. Payment Methods

Correct Answer: B

#### **QUESTION 4**

Which three configurations does a developer need to ensure to have a new product visible in the Storefront? (Choose three.)

- A. The Storefront catalog that contains the product is assigned to a site
- B. The product has a price
- C. The product has a master product
- D. The product is online and searchable
- E. The search index is built

Correct Answer: ABC

Reference: https://documentation.b2c.commercecloud.salesforce.com/DOC3/index.jsp?topic=% 2Fcom.demandware.dochelp%2Fcontent%2Fb2c\_commerce%2Ftopics%2Fproducts% 2Fb2c\_products.html

#### **QUESTION 5**

A developer is asked to create a controller endpoint that will be used in a client-side AJAX request. Its purpose is to display updated information to the user when the request is completed, without otherwise modifying the appearance of the current page.

According to SFRA practices, which method best supports this objective?

- A. res.json()
- B. res.render()
- C. res.print()
- D. res.log()

Correct Answer: B

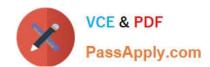

# https://www.passapply.com/b2c-commerce-developer.html 2024 Latest passapply B2C-COMMERCE-DEVELOPER PDF and VCE dumps Download

Reference: https://www.beeit.rs/blog/getting-started-with-controllers-models-and-decorators-sfcc

Latest B2C-COMMERCE-**DEVELOPER Dumps** 

**B2C-COMMERCE-DEVELOPER PDF Dumps** 

**B2C-COMMERCE-DEVELOPER Exam Questions**